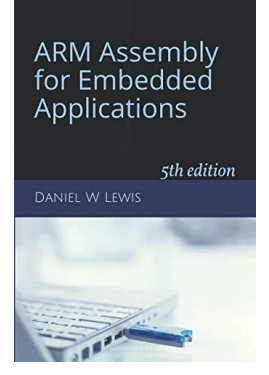

## *Programming Lab 7F* **Huffman Compression**

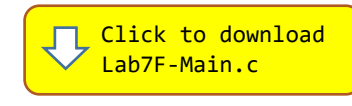

*Topics: Bitwise and shift instructions, bit-banding, loops.*

## Prerequisite Reading: Chapters 1-7 Revised: June 22, 2021

*Background<sup>1</sup> :* In this lab, you are to decode and display a message that has been compressed using Huffman coding. Each character in the message is represented by a unique substring of bits. The code is optimized so that more common characters are represented using fewer bits than less common characters. The substrings are concatenated to form one long string. For example, the word "Mississippi" could be represented as 100110011001110110111, where substrings translate into letters according to the table on the right.

In facilitate decoding, the table is converted into a binary tree stored as an array of bytes. The byte representing a leaf node contains an ASCII character, while the bytes of all interior nodes contain the integer 0. The root node's byte is stored at array index 0. In general, if the byte index of a node is  $k$ , the byte index of its left child is  $2k + 1$  and that of its right child is  $2k + 2$ .

The coded message is decoded and printed using the following algorithm:

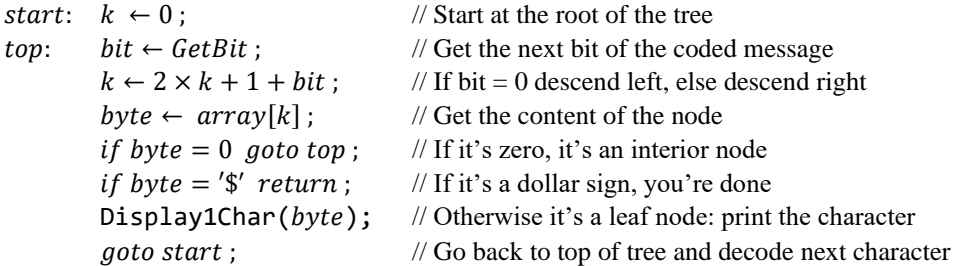

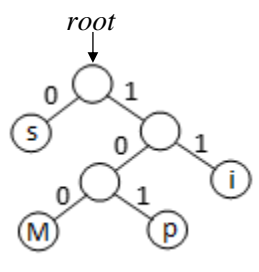

*Assignment:* The main program will compile and run without writing any assembly. However, your task is to create equivalent replacements in assembly language for the following two functions found in the C main program. The original C versions have been defined as "weak" so that the linker will automatically replace them in the executable image by those you create in assembly; you do not need to remove the C versions. This allows you to create and test your assembly language functions one at a time. The parameter msg is a

pointer to the bits of the coded message packed 8 per byte and array holds the binary decoding tree. The first bit of the message is the least-significant bit of the first byte of memory pointed to by parameter msg.

```
void DecodeMessage(void *msg, char array[]) ;
```
Note that function DecodeMessage must call C function Display1Char that is provided in the main program; do not recreate this function in assembly. Your assembly language code will likely need to push and pop registers; be sure that the total number of registers you push and pop is even so that the address held in the stack pointer remains a multiple of eight to satisfy th[e data alignment requirements](https://www.engr.scu.edu/~dlewis/book3/docs/StackAlignment.pdf) of compiled C code.

You will also need to implement a second function in assembly. Function GetBit returns either 0 or 1, corresponding to a bit of the coded message located at position bitnum (starting at position 0).

```
int GetBit(void *msg, uint32_t bitnum) ;
```
Implement GetBit two ways: (1) use bitwise and shift operations, and (2) use Bit-Banding. Test your solution using the C main program.

## ARM Assembly for Embedded Applications

\*\*\*\*\*\*\* MESSAGE DECODED! \*\*\*\*\*\*\*

Coding in assembly teaches you coding techniques that you will never learn if you only code in a High Level Language (HLL).

Assembly will expand your mind, enabling you to create better code. Faster code. Leaner code.

HLLs are for creating high-level algorithms. Every language is a tool that enhances your ability as a programmer and your ability to solve problems. Some problems just can't be coded efficiently in a HLL. That's when you need to know how to code in assembly.

Lab 7F: Huffman Compression

*Substring Letter* 0 | s 100 M 101 p 11 i

<sup>&</sup>lt;sup>1</sup> [https://en.wikipedia.org/wiki/Huffman\\_coding](https://en.wikipedia.org/wiki/Huffman_coding)